## **Inhaltsverzeichnis**

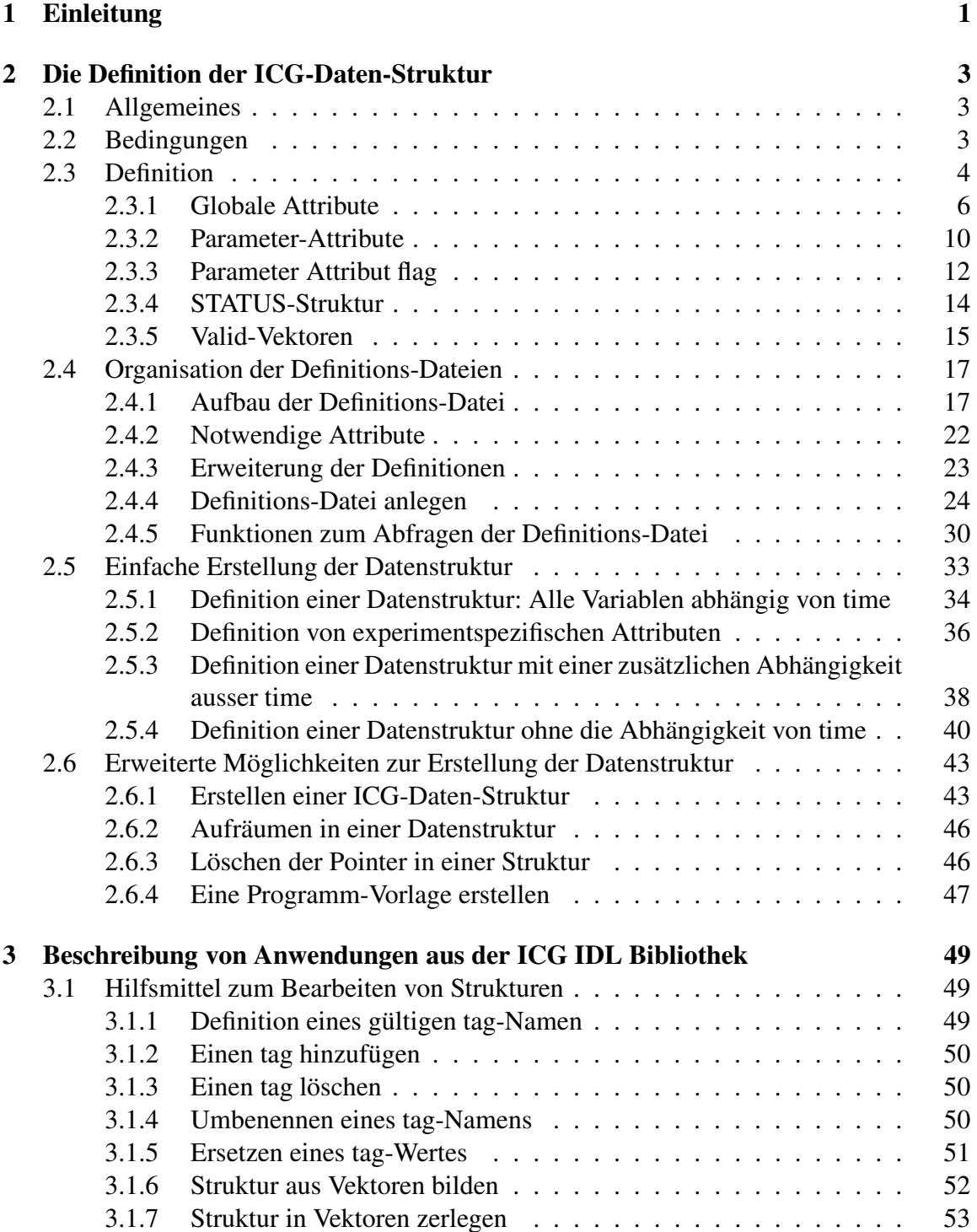

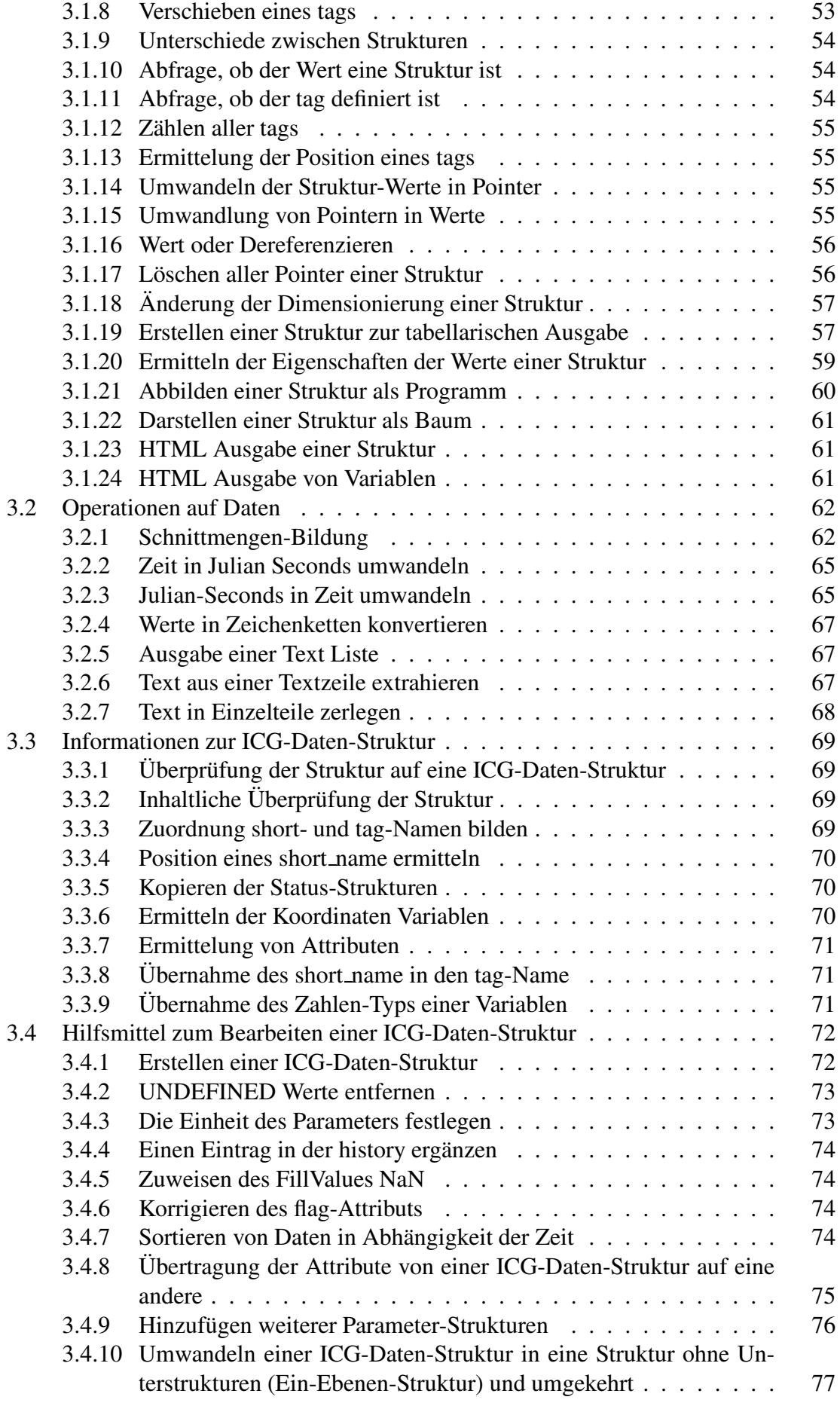

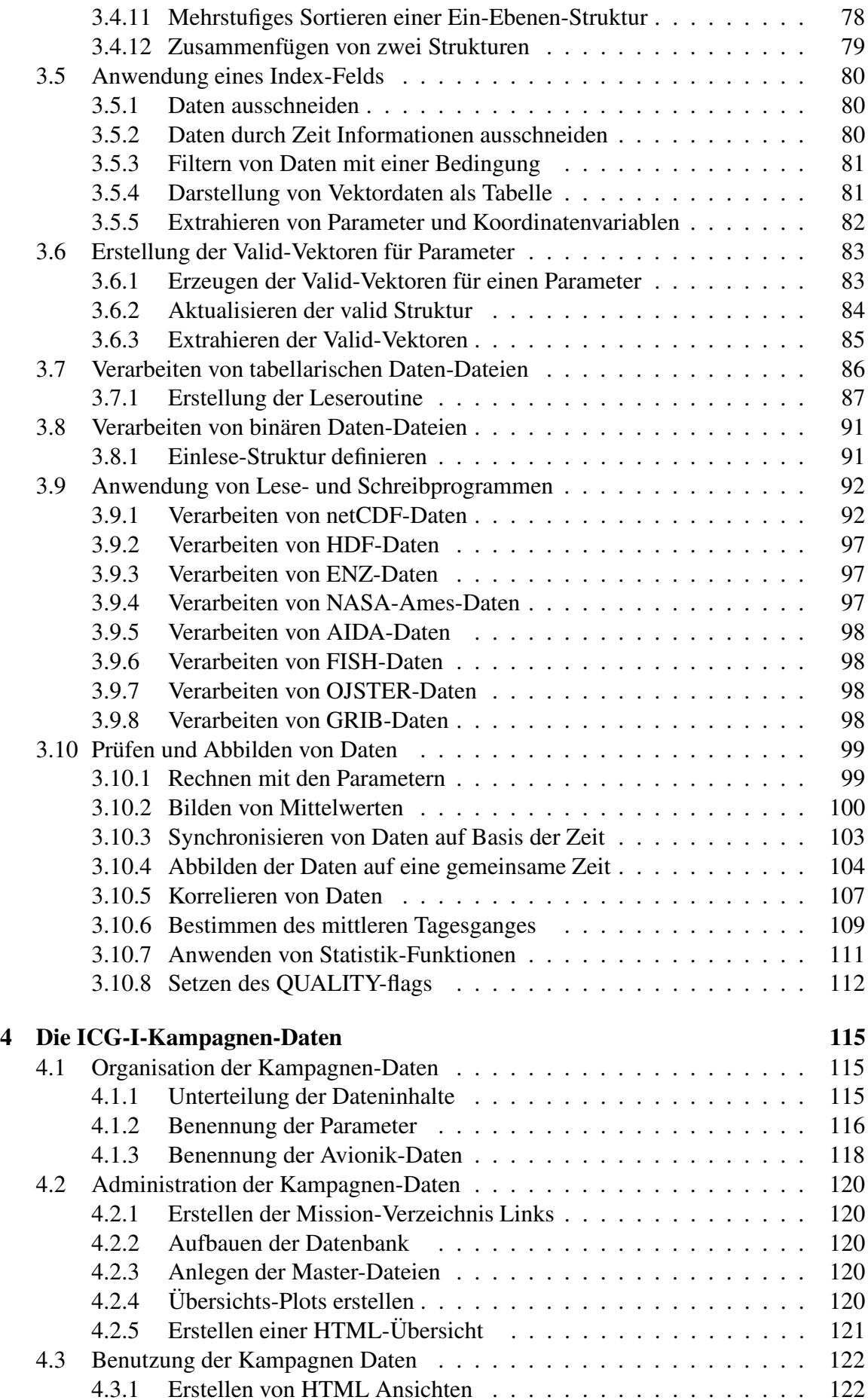

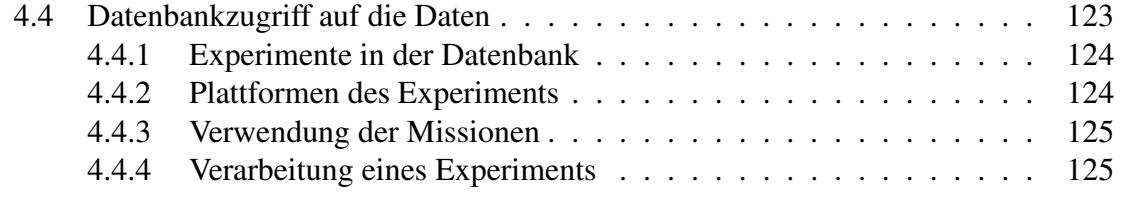

**Index 128**